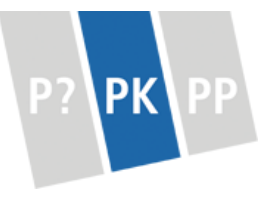

# Exercise Sheet #9

If you haven't already, read the relevant parts of the course materials and try to answer the questions at the end of the chapter. book up until page

## **Aufgabe 1: Playing field**

Write the class PlayingField, that represents a two-dimensional landscape. It consists of 40x40 fields (arranged in a square), each of which contains one **char**. Each of these lower-case chars represents an entity:

- 1. m for a ladybird.
- 2. l for lice.
- 3. \* for the player (also a louse).
- 4. s for a sunray.
- 5. b for a leaf.
- 6. z for the goal (also a leaf).

Implement the method String toString(), which returns a string representation of the whole PlayingField. Empty fields should be represented as blanks. When constructing a new PlayingField with its constructor, it should contain only empty fields.

Implement the method **void** add(**int**, **int**, **char**) for the PlayingField class, that places the given **char** on an empty field with the given position (xand y-coordinates). Also implement the equals method for that class, that checks whether two PlayingFields contain the same chars on each field.

Test your implementation by changing several field contents on your PlayingFields and comparing the PlayingFields with equals. Don't forget to write comments, conditions and constraints for everything you implement.

## **Aufgabe 2: Saving**

Implement the method **void** toFile(String filename), that writes the contents of a PlayingField to the file with the given filename. Use the same format as toString().

Test your implementation by saving PlayingFields to files. Make sure that your code is well documented including conditions and constraints.

403 (excluding the **Game** chapter Nebenläu-<br> **Game** figkeit)

## **Aufgabe 3: Loading**

Implement the method **void** fromFile(String filename), which reads a previously saved PlayingField from the file with the given filename.

Test your implementation by loading the previously loaded PlayingFields into your program and checking with equals that their content hasn't changed during the saving and loading procedure. Make sure that your code is well documented including conditions and constraints.

## **Aufgabe 4: Moving**

Implement the method **void** move(**int**, **int**, Direction), that moves an entity (selected by the coordinates) to the adjoining field (selected by the direction) on the PlayingField. Direction should be an enum. It represents the possible directions in which an entity may move. It is not possible to leave the PlayingField.

In case the target field is not empty, use the following rules to determine i.e, the field that the result of the move:

the entity ends up in

- 1. m (ladybug) eats  $l$  and  $*$  (lice)
- 2. l (louse) eats b (leaf)
- 3. \* (special, user-controlled louse) eats b (normal leaves) and z (target leaf)
- 4. b and z (leaves) absorbs s (sunray)
- 5. s (sunray) burns m (ladybug), l and \* (lice)

If a move isn't covered by these rules, it is impossible. In this case, the PlayingField remains unchanged.

Test your implementation by moving entities around on your PlayingField. Make sure that your code is well documented including conditions and constraints.

## **Aufgabe 5: User input**

Write the class Game, which reads user input from the console in an infinite loop. Each command is sent to the program by pressing return.

Your program should accept commands for:

1. moving the \* louse up, down, left and right.

- 2. saving and loading the current PlayingField, where the filename is supplied as an additional command argument. Ensure that \* and z exist when loading a PlayingField.
- 3. quiting the game.

Before the game starts a specific number of each entity is placed on the playing field. Note that exactly one player and target leaf must be placed.

After every move of \*, every other entity should move around the PlayingField including the target randomly. You lose the game if you get eaten by an enemy.

Make sure to place both the user-controlled louse \* and the target leaf zon the PlayingField. You win the game if your louse \* reaches the target leaf z. As always, make sure that your code is well documented including conditions and constraints.

## **Theory questions**

Answer the following questions:

## **Aufgabe 6: Memory**

- 1. Which two memory areas does every Java program have, and what data is stored in each of them?
- 2. What is garbage collection used for?
- 3. How does a garbage collector work?
- 4. Which pitfalls may we encounter when using garbage collection?
- 5. How can we influence garbage collection when writing our program?

## **Aufgabe 7: Files**

- 1. Which errors can happen easily when dealing with files?
- 2. What happens when we try to read from/write to the same file multiple times?
- 3. What is character encoding?
- 4. What are lock files?

leaf z, excluding \* itself

## <span id="page-3-0"></span>**Aufgabe 8: Response time**

- 1. What is response time?
- 2. When does response time increase by an unexpectedly large amount?
- 3. What is busy waiting?
- 4. What are the disadvantages of busy waiting?

### **Aufgabe 9: Integers**

- 1. Why is it usually a bad idea to use floating-point numbers (like double) instead of integers (like int or long) when the integers' range of values is insufficient?
- 2. What is an over-/underflow?
- 3. When do we have to use BigInteger instead of int or long?
- 4. When dealing with integers of arbitrary size, which problems may still arise when using BigInteger?

### **Aufgabe 10: Common errors**

- 1. Which mistakes have you made when writing programs?
- 2. What are off-by-one errors, and why do they happen?
- 3. How can we prevent off-by-one errors?
- 4. Which pitfalls may we encounter when dealing with null?